## **Making Decisions Practice Exercises**

1. Write a program (**Grader**) that allows the user to enter his test score. The program with then display a letter grade based on the test score.

| Test Score   | Grade |
|--------------|-------|
| 90 and above | A     |
| 80 - 89      | В     |
| 70-79        | С     |
| 60-69        | D     |
| Below 60     | F     |

- This type of program requires a series of if else if else statements.
- There are 5 possible grades, so you will use **if** or **else if** 4 times.
- You can start at either the top or the bottom of the list.

| Starting at the top         | Starting at the bottom      |
|-----------------------------|-----------------------------|
| <b>if</b> (score >=90)      | <b>if</b> (score < 60)      |
| else <b>if</b> (score >=80) | else <b>if</b> (score < 70) |
| else <b>if</b> (score >=70) | else <b>if</b> (score < 80) |
| else <b>if</b> (score >=60) | else <b>if</b> (score < 90) |
| else                        | else                        |

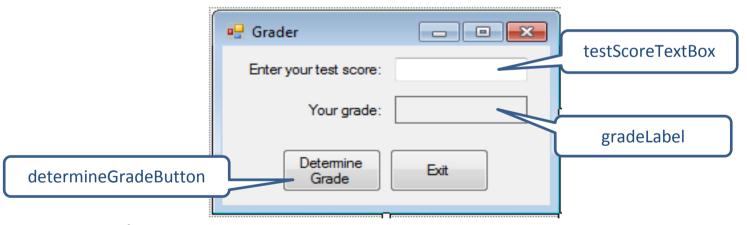

## Sample Data:

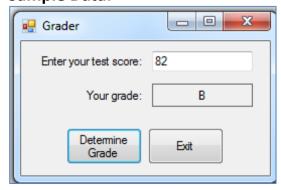

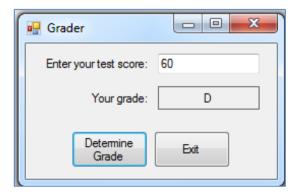

2. Write a program (**TimeZone**) that allows the user to select a city from a **ListBox** control. When the user clicks the OK button, the program displays the time zone for the city.

| City        | Time Zone |
|-------------|-----------|
| Los Angeles | UTC -8    |
| New York    | UTC -5    |
| London      | UTC       |
| Dubai       | UTC +4    |
| Beijing     | UTC +8    |

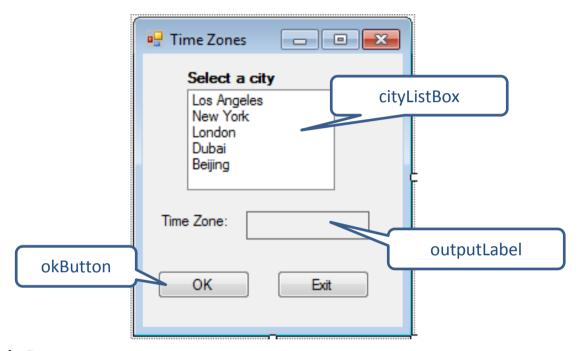

## **Sample Data**

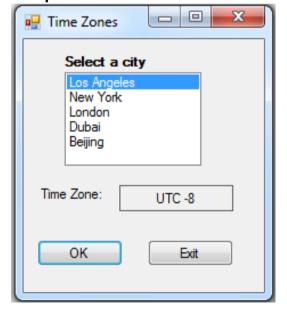

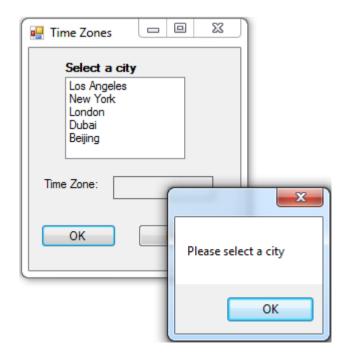

3. Write a program (**CreateUsername**) that asks a user create a username (his email address) and then confirm it by typing it again. The program will compare the two and advise if they are the same.

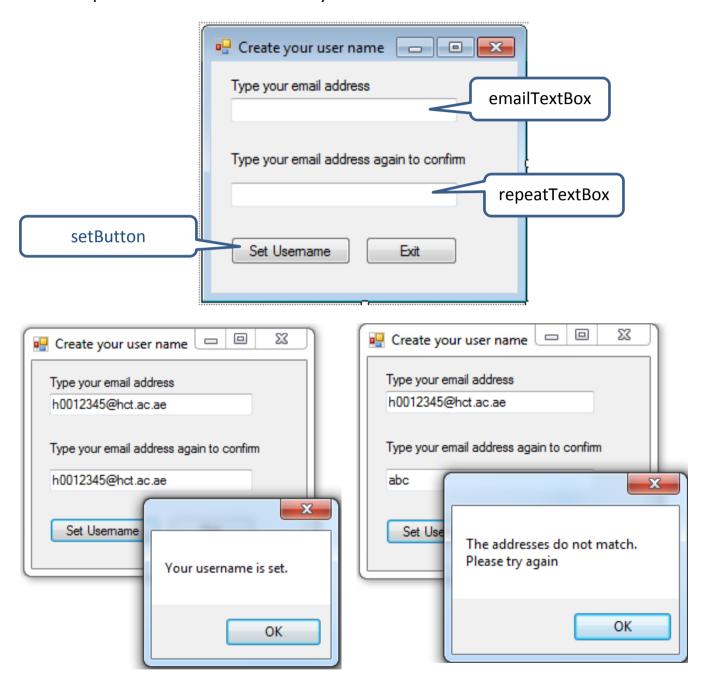